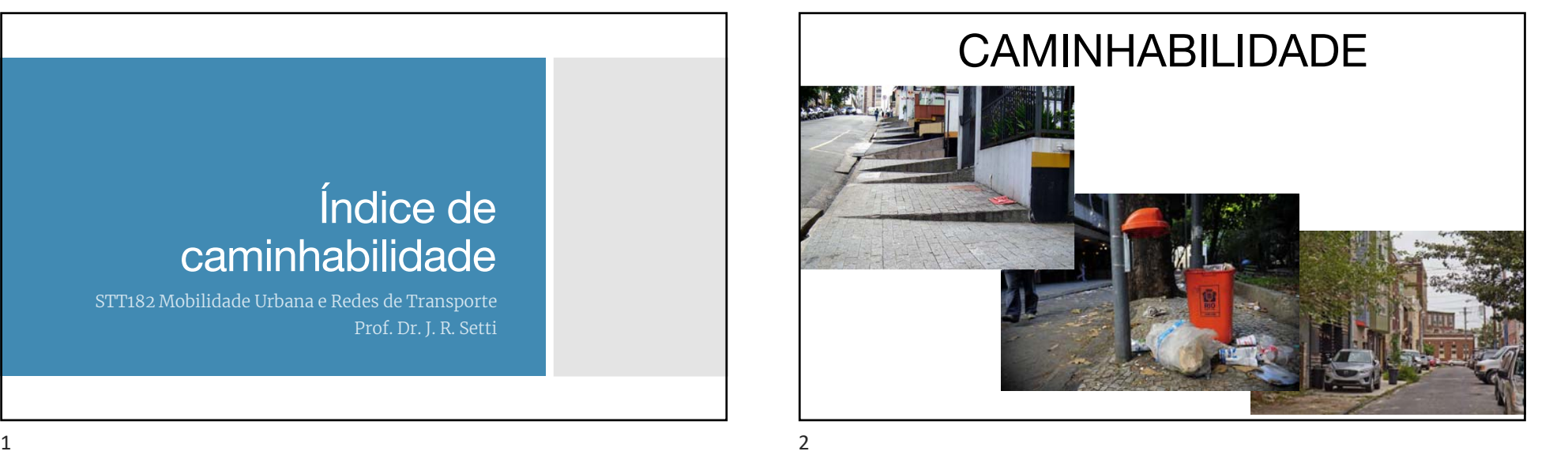

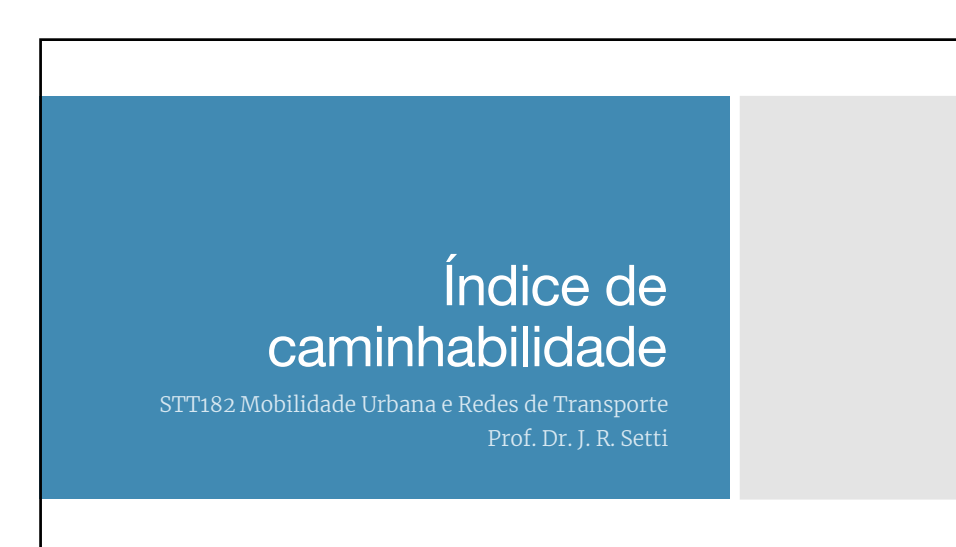

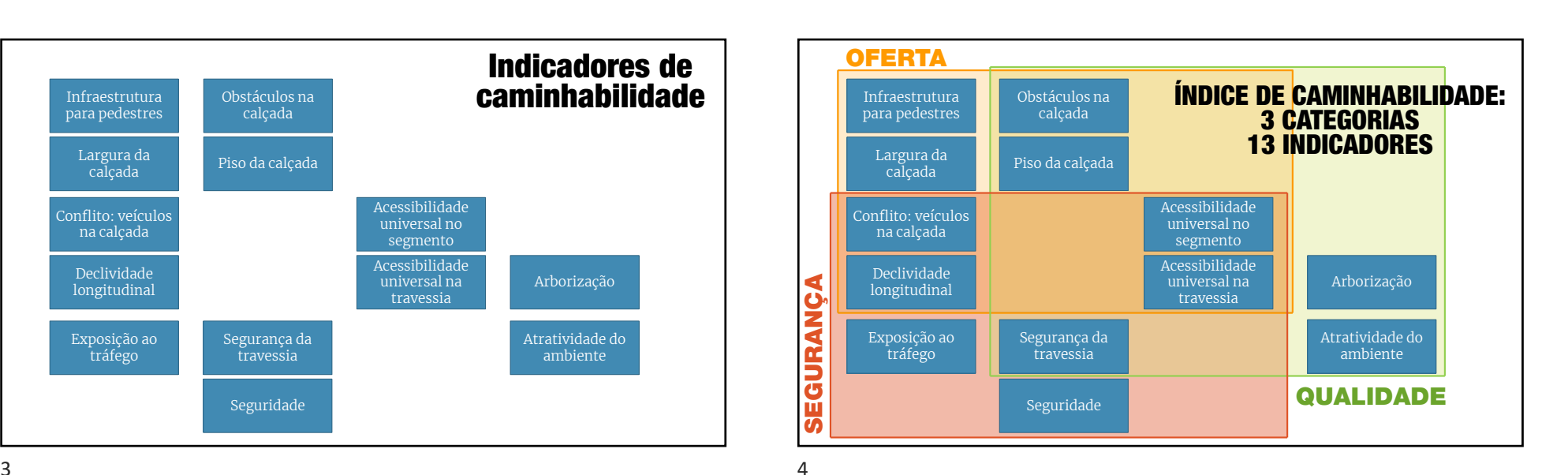

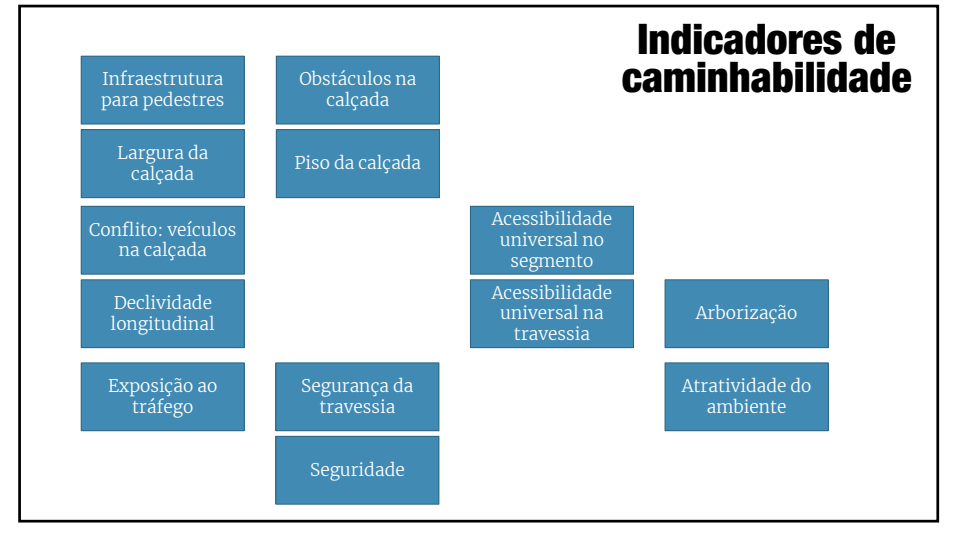

3

ጎ

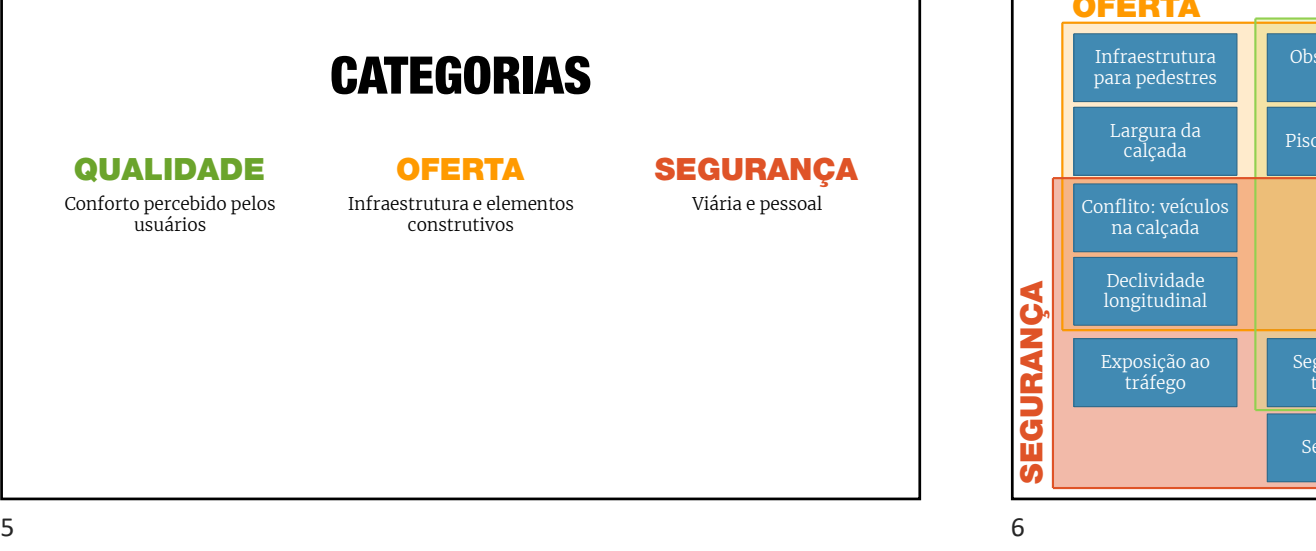

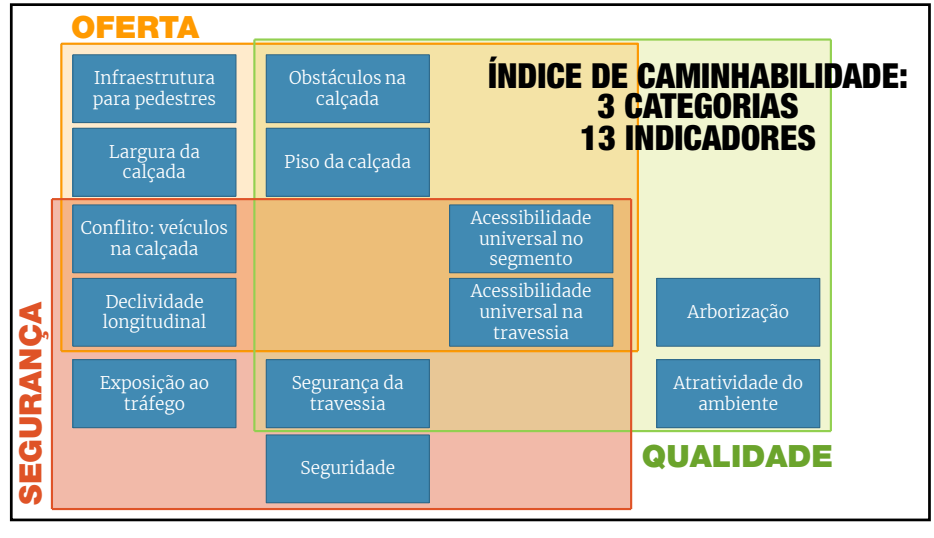

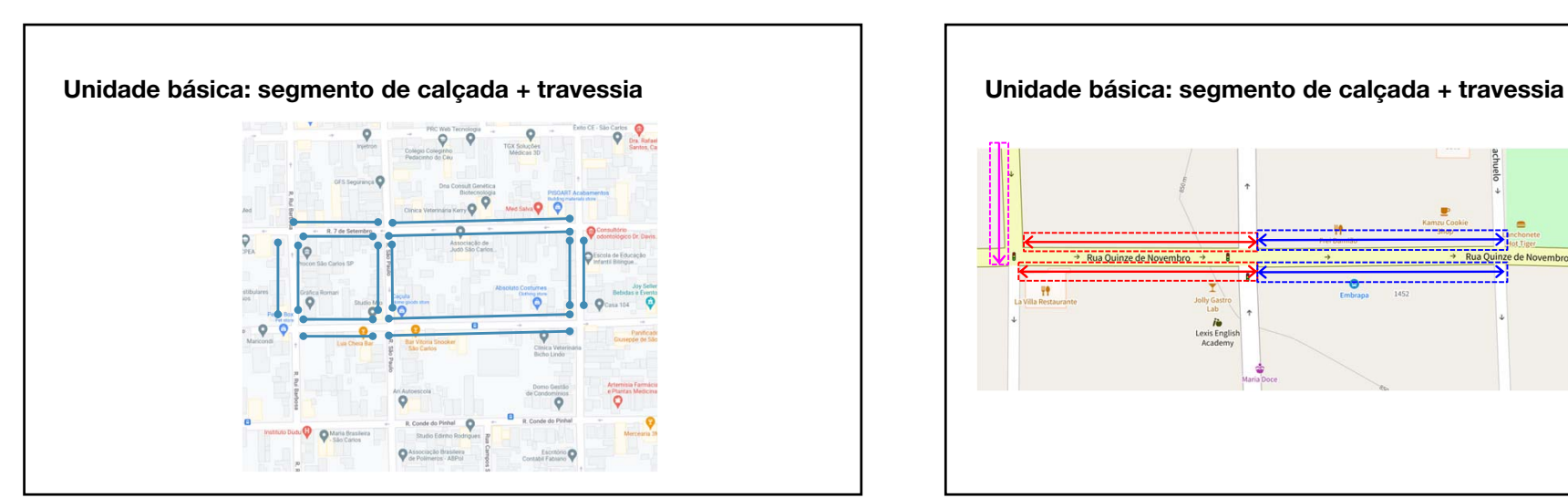

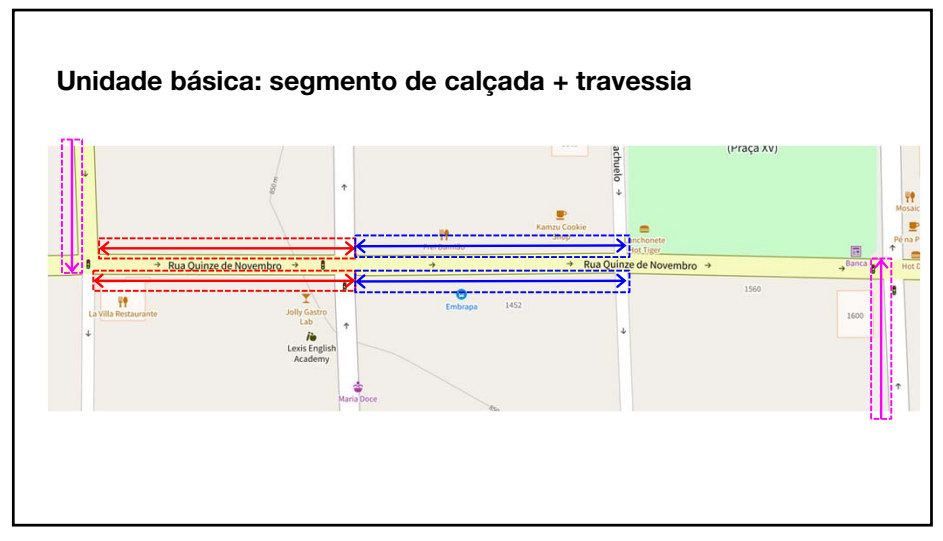

78

 $\sim$ 

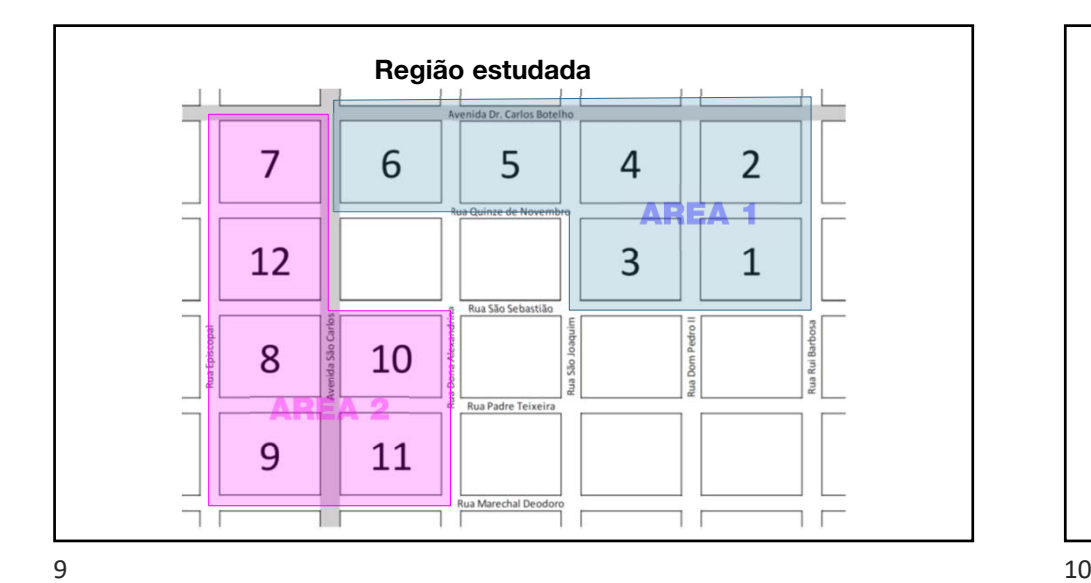

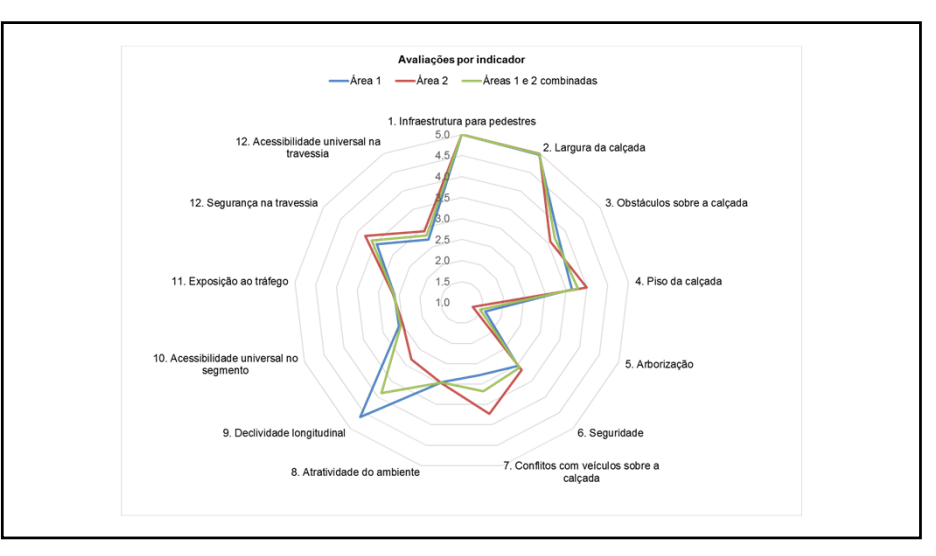

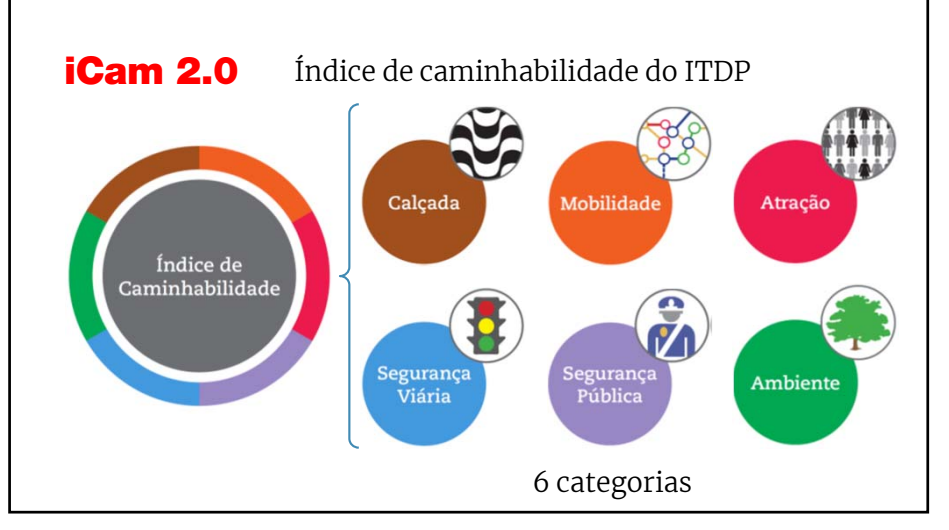

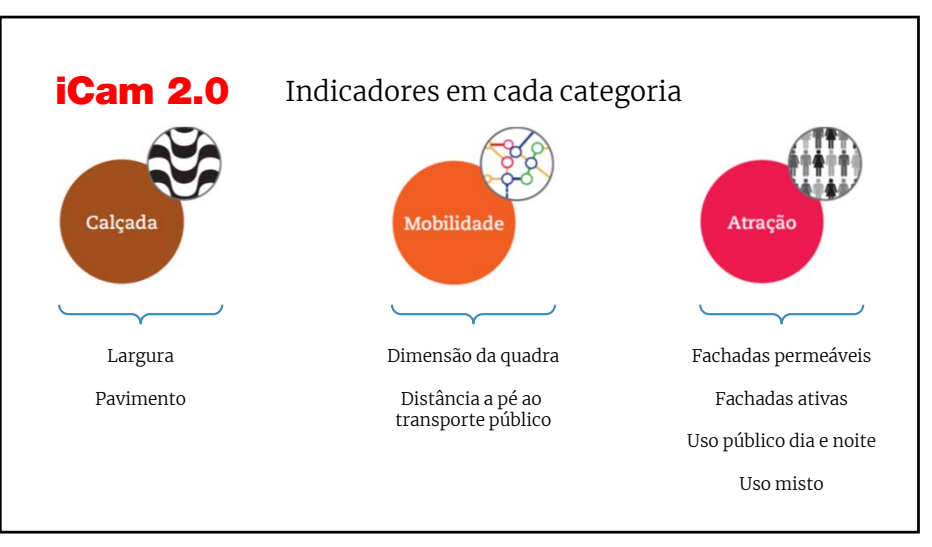

 $\lambda$ 

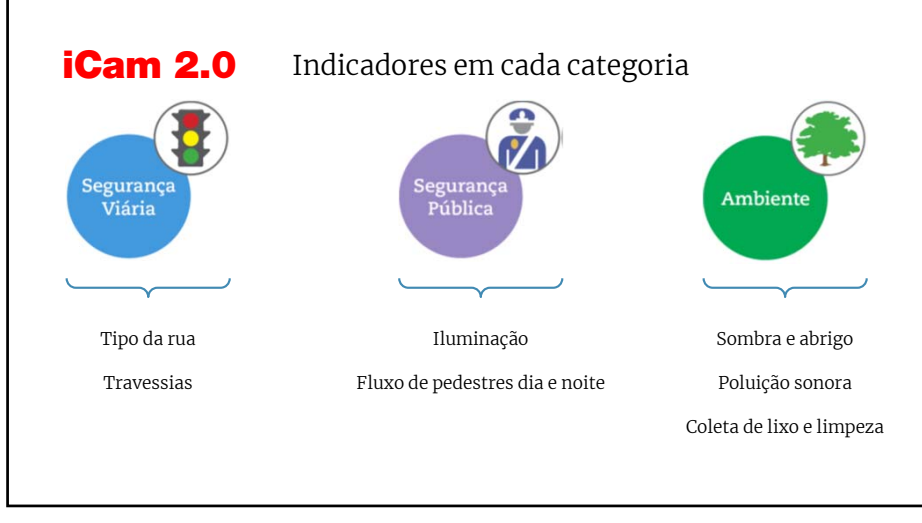

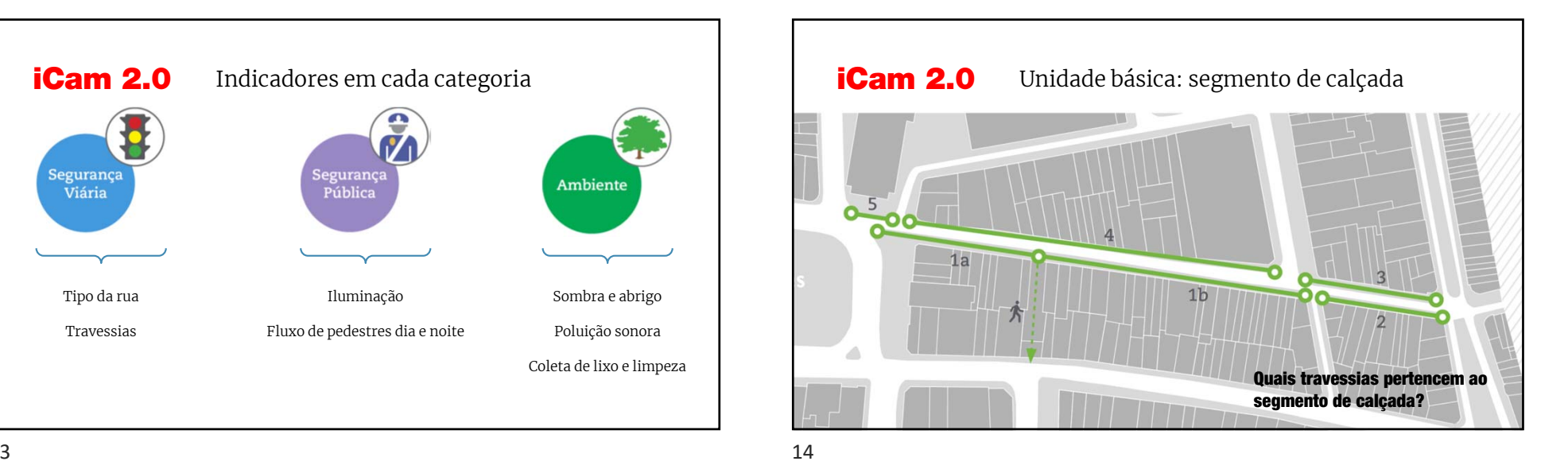

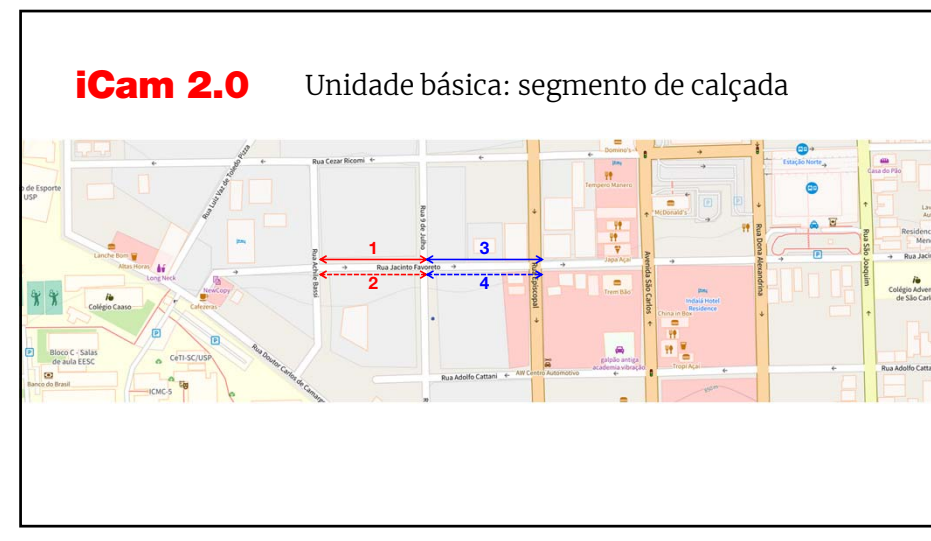

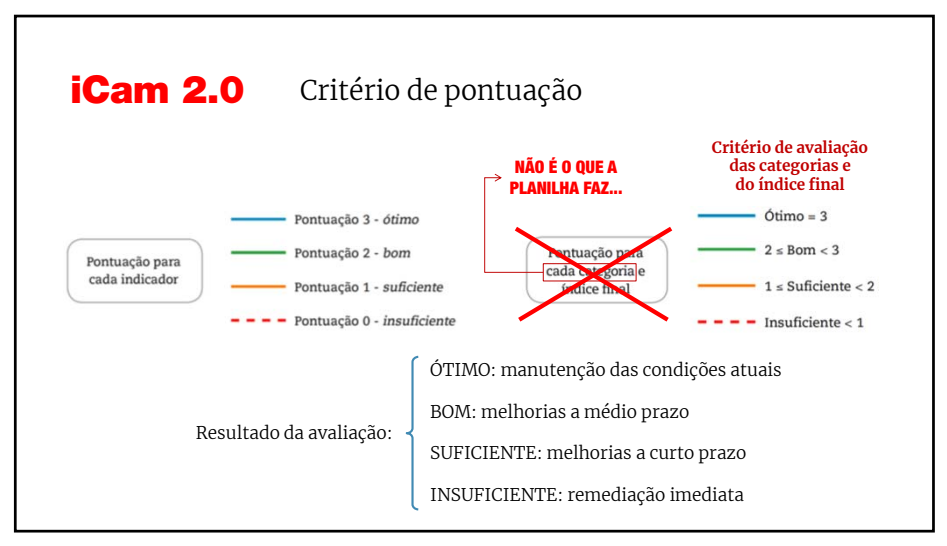

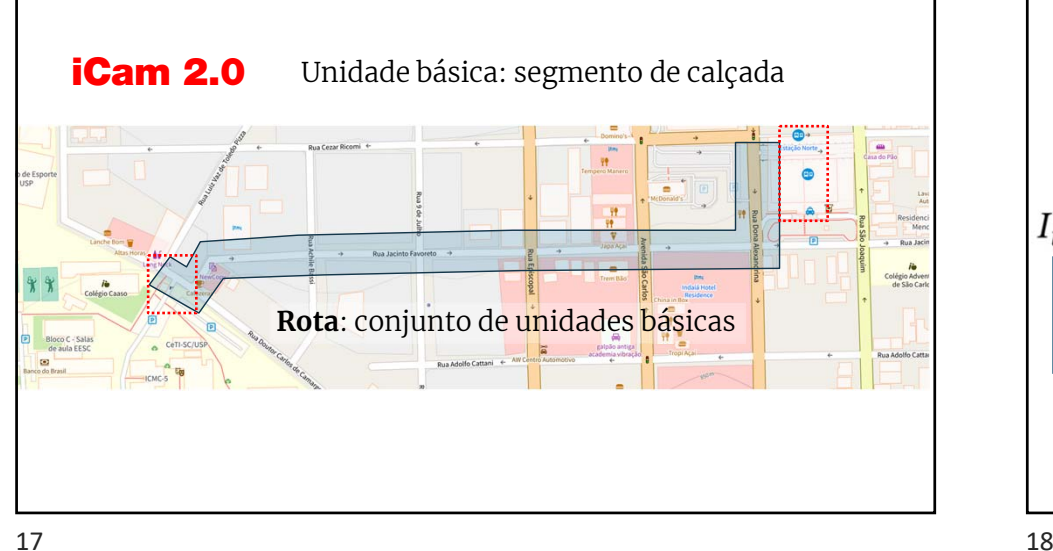

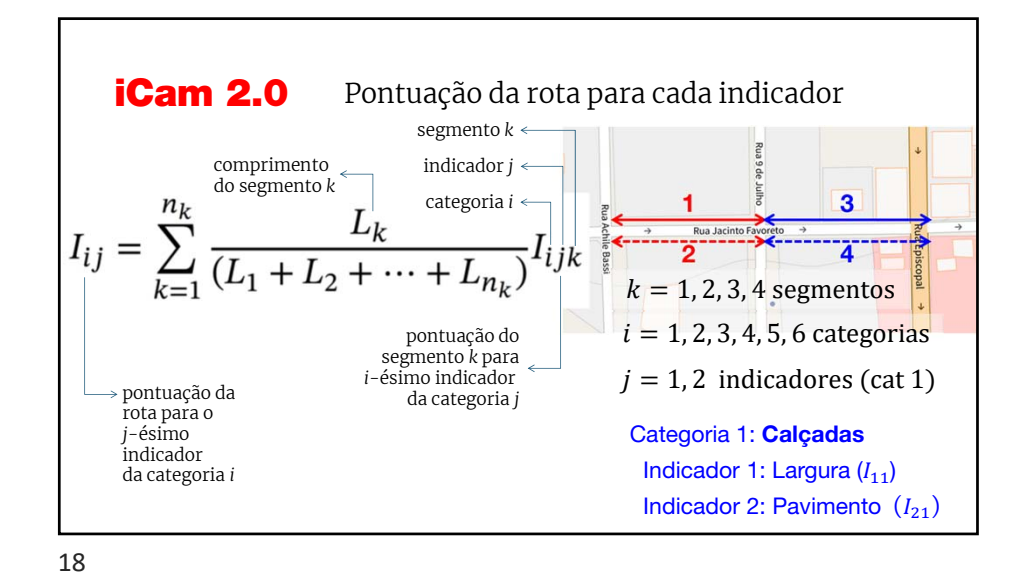

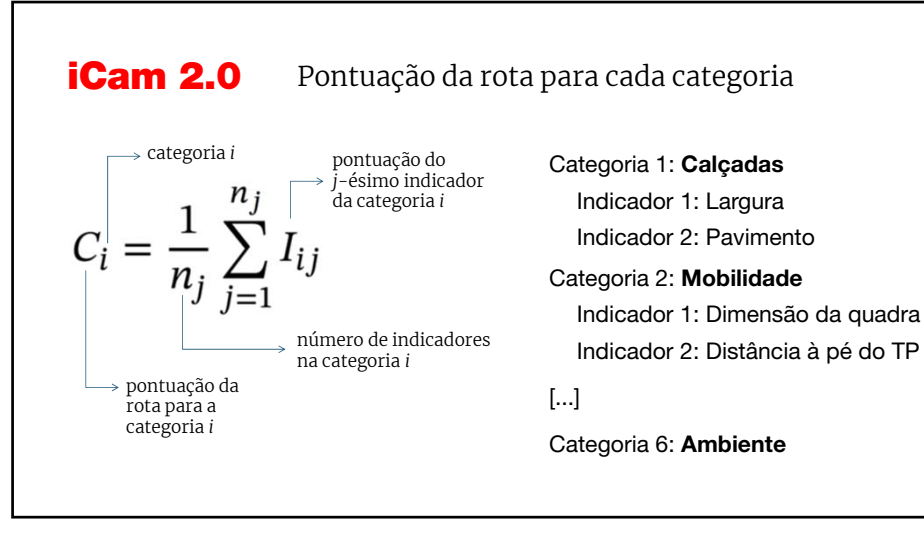

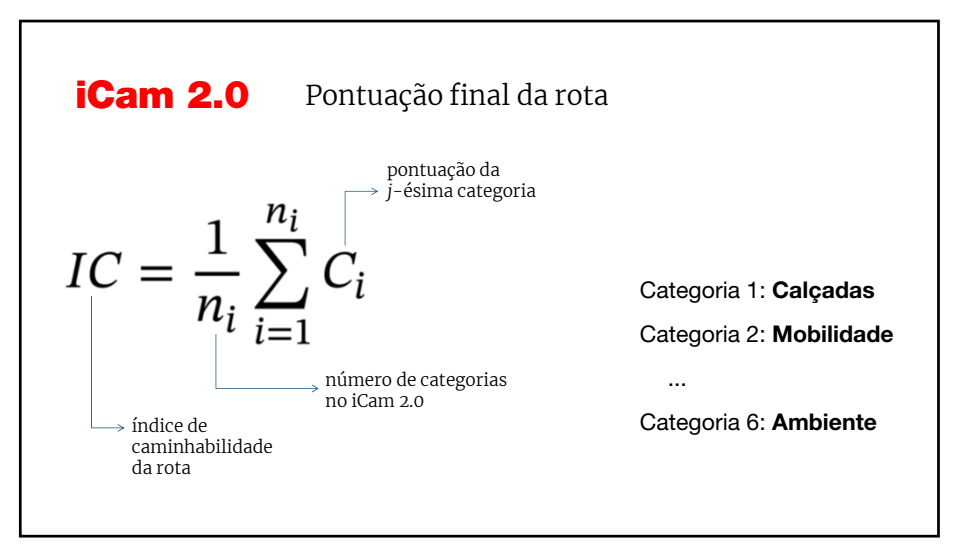

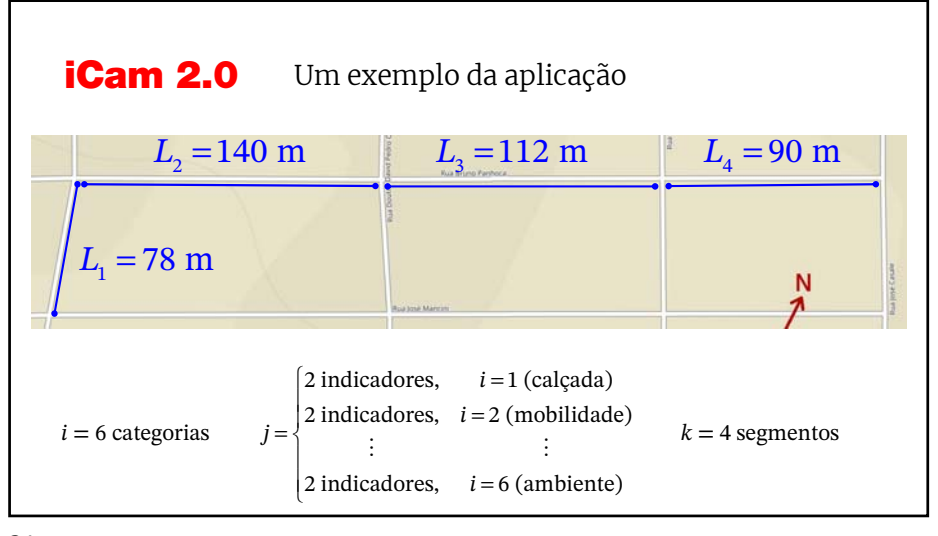

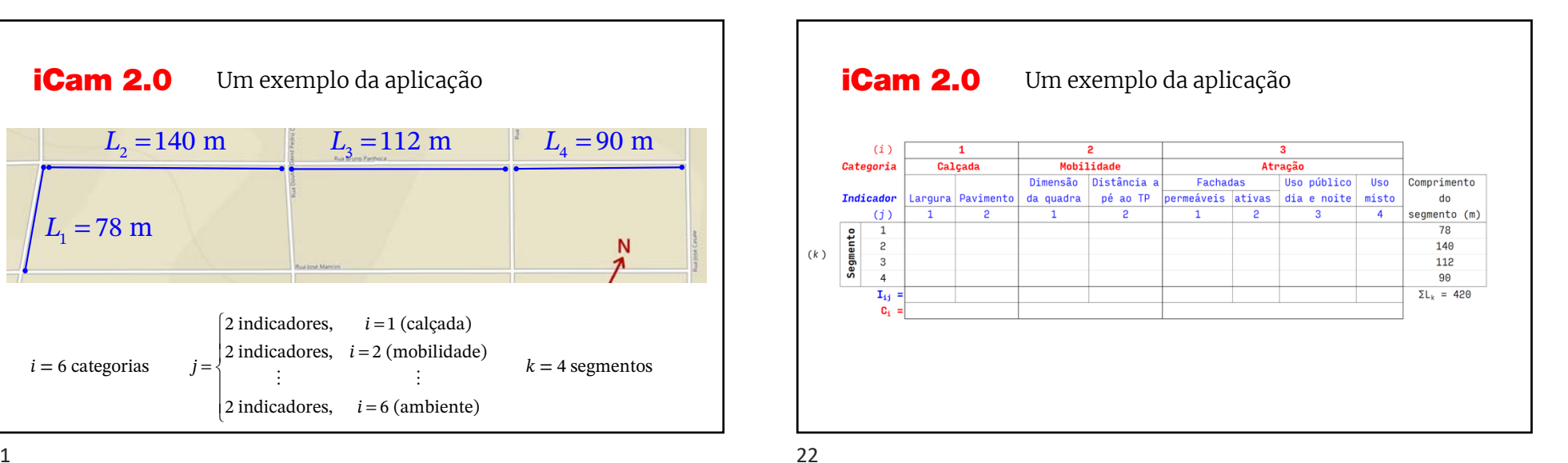

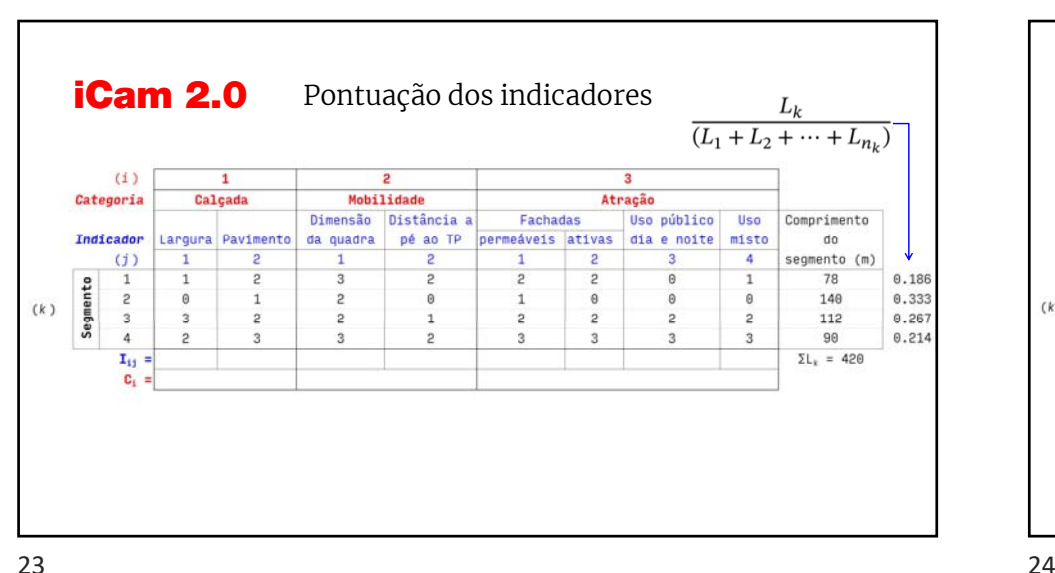

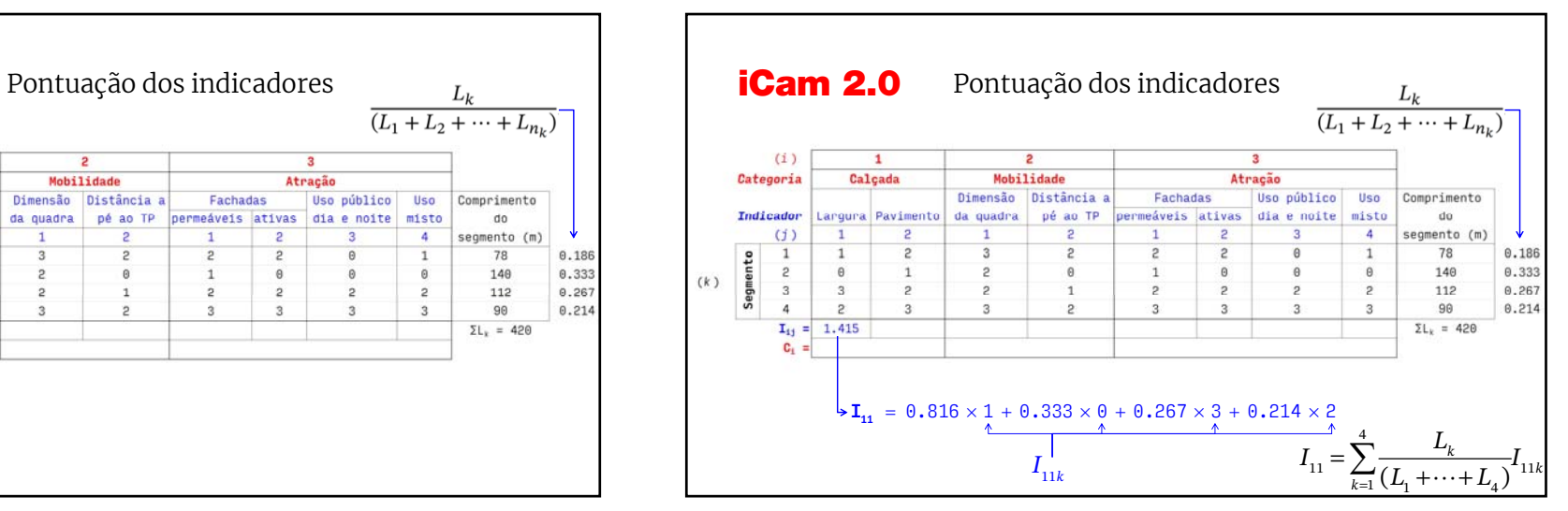

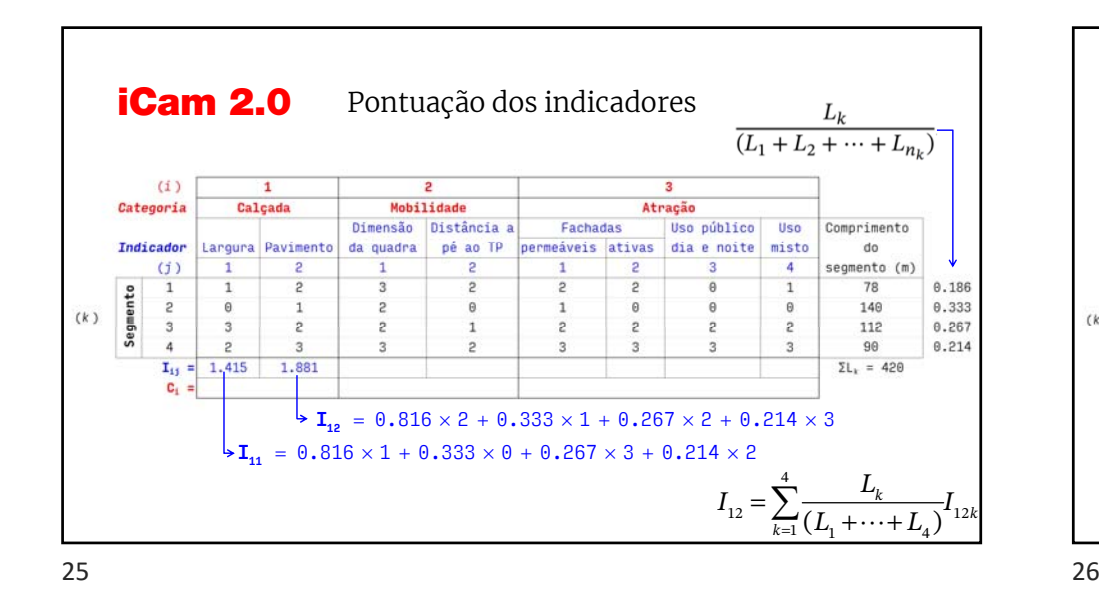

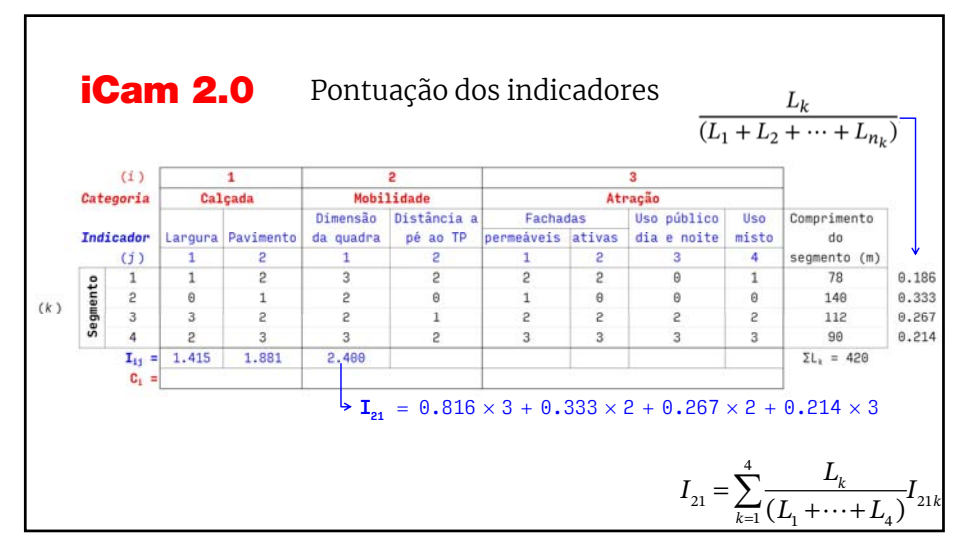

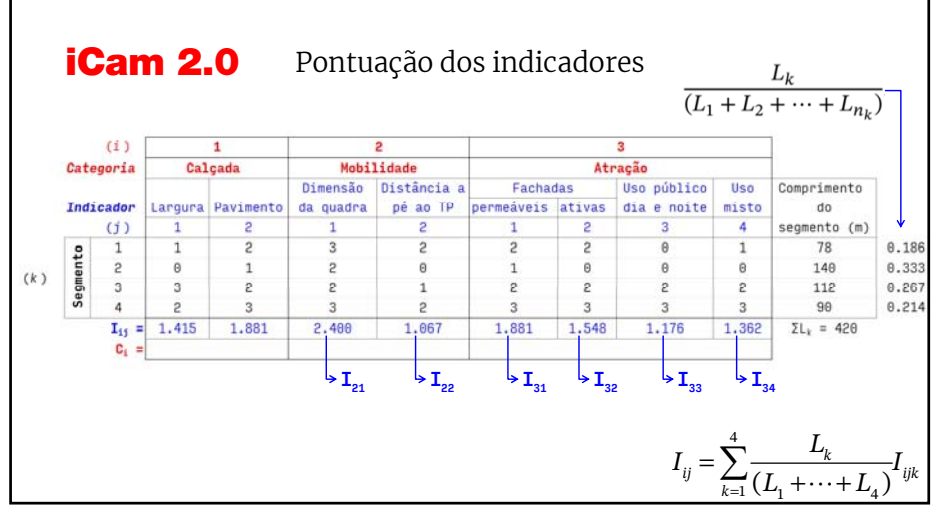

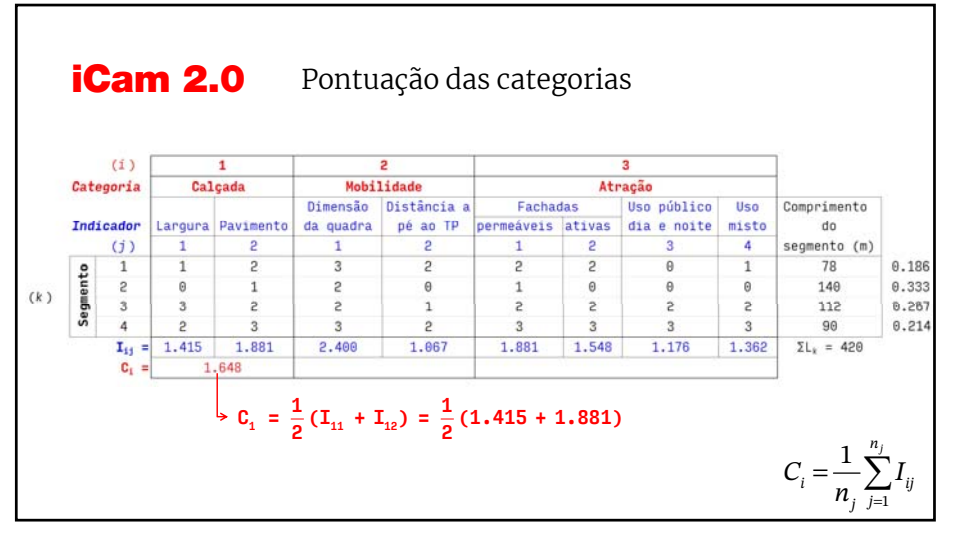

 $\Omega$ 

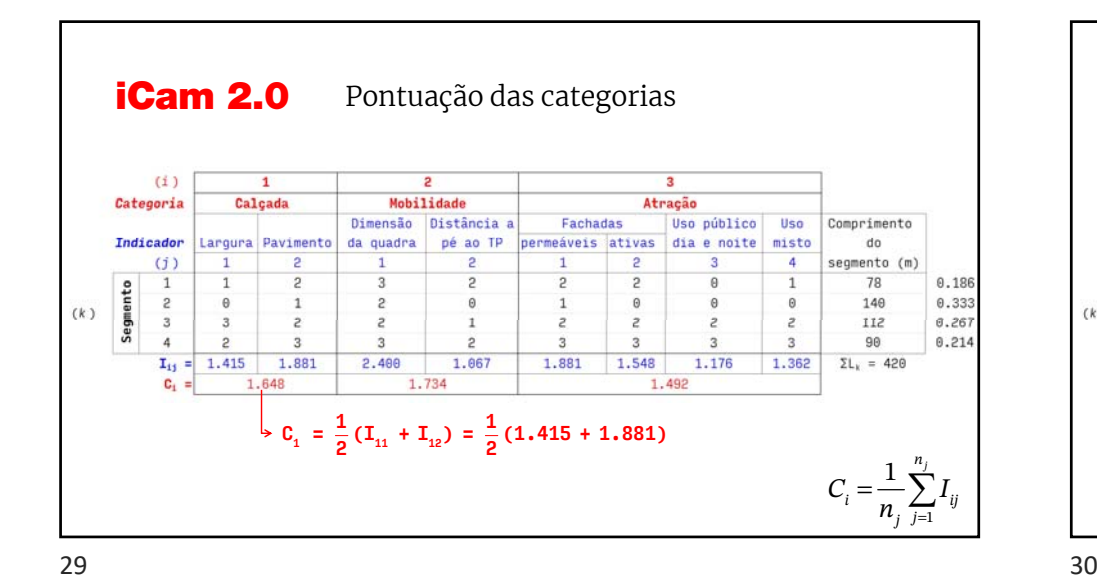

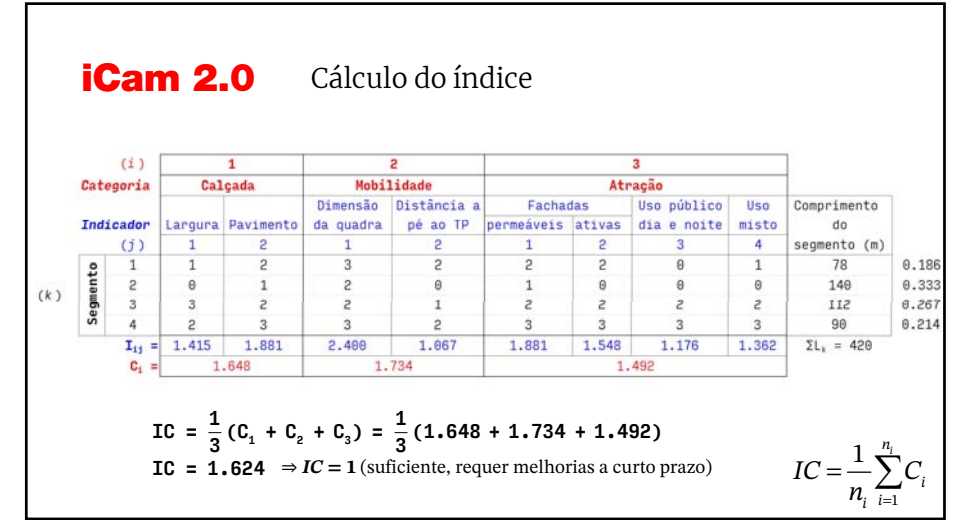

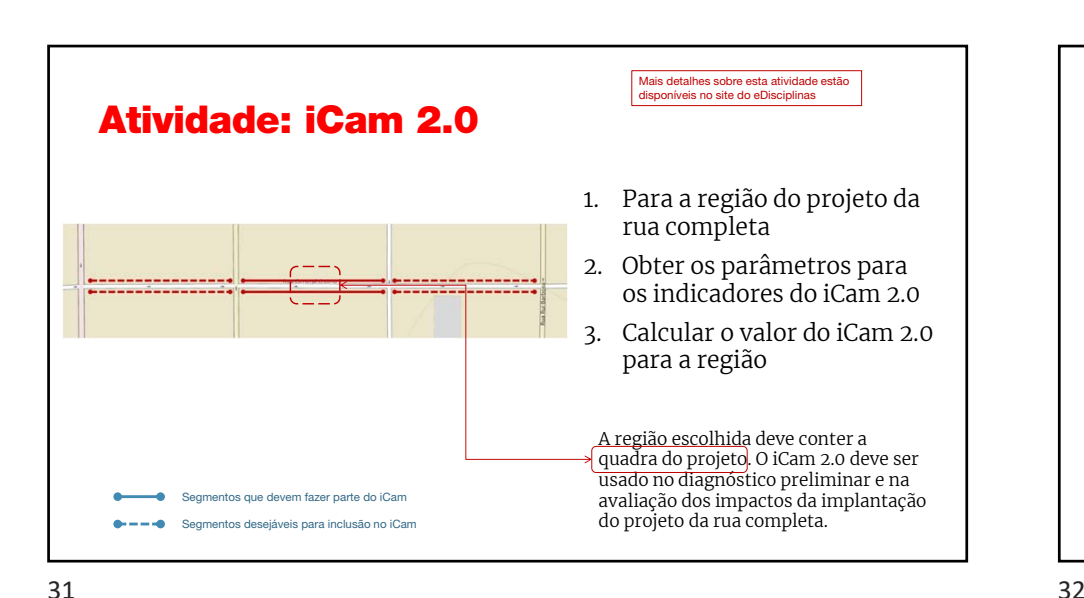

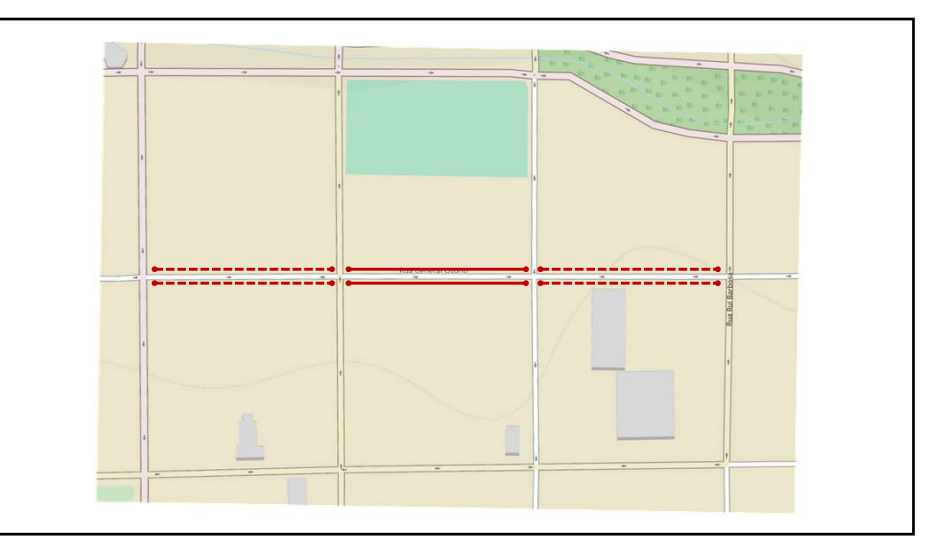